## Introdução à Computação II BCC - EMA 8597

Prof. Rafael Oliveira<sup>1</sup>

1 rpaes@icmc.usp.br

Universidade Estadual Paulista "Júlio de Mesquita Filho" UNESP Rio Claro 2012

**Prof. Rafael Oliveira [Aula 09 \(BCC/Unesp/Rio Claro-SP\) Introd. à Computação II](#page-58-0)**

<span id="page-0-0"></span>イロト イ母 トイヨ トイヨ

**[Alocação de Memória](#page-1-0) [Ponteiros](#page-7-0) [Lista Encadeada](#page-41-0)**

## Alocação de Memória

- Em um programa, quando são feitas alocações de memória para o conteúdo das variáveis, o compilador reserva um espaço em uma área específica de memória. Vamos chamar esta área de área de dados. Isso acontece para as variáveis declaradas no programa principal.
- Localmente, em cada subprograma, o compilador também faz automaticamente as alocações de memória para as variáveis locais (nelas incluindo os parâmetros passados por valor), numa região que disputa espaço com o espaço de dados mencionados acima

<span id="page-1-0"></span>**K ロ ト K 何 ト K ヨ ト** 

**[Alocação de Memória](#page-1-0) [Ponteiros](#page-7-0) [Lista Encadeada](#page-41-0)**

## Alocação de Memória

- Essa região de alocação de variáveis é pré-fixada pelo compilador no início do programa. As variáveis têm tamanho fixo no momento da alocação, originando o termo alocação estática. Mesmo os vetores são na realidade definidos com um tamanho máximo (fixo) que não pode ser alterado durante a execução do programa.
- Com base na alocação estática, fica difícil gerenciar estruturas de dados que possuem flutuação de conteúdo, ora expandindo ora contraindo dependendo das condições do sistema e dos seus dados.

**←ロト ←何ト ← ヨト** 

**[Alocação de Memória](#page-1-0) [Ponteiros](#page-7-0) [Lista Encadeada](#page-41-0)**

## Alocação de Memória

- Para apoiar principalmente essas estruturas de tamanho variável, normalmente as linguagens de programação admitem acesso a uma região de memória adicional àquela inicialmente reservada para o programa, chamada de **Heap**.
- O tamanho da memória alocada na heap pode crescer quase que indefinidamente, em princípio expandindo até ocupar toda a memória disponível do computador.

**K ロ ト K 何 ト K ヨ ト** 

**[Alocação de Memória](#page-1-0) [Ponteiros](#page-7-0) [Lista Encadeada](#page-41-0)**

## Alocação de Memória

- Na heap a alocação de memória possui a vantagem de ser variável, ou seja, o programador pode reservar uma quantidade de memória conveniente ao objetivo que pretende atingir, utilizar esta memória armazenando e manipulando dados, e "liberar" a memória no momento em que não é mais necessária.
- Este tipo de manipulação do espaço de armazenamento é denominado **alocação dinâmica de memória**
- A desvantagem do processo é que o gerenciamento do espaço ocupado exige um grau maior de controle do programador, e também um cuidado adicional de desocupar espaços alocados que não são mais necessários para o programa.

**K ロ ト K 何 ト K ヨ ト K** 

 $\Omega$ 

**[Alocação de Memória](#page-1-0) [Ponteiros](#page-7-0) [Lista Encadeada](#page-41-0)**

## Alocação de Memória

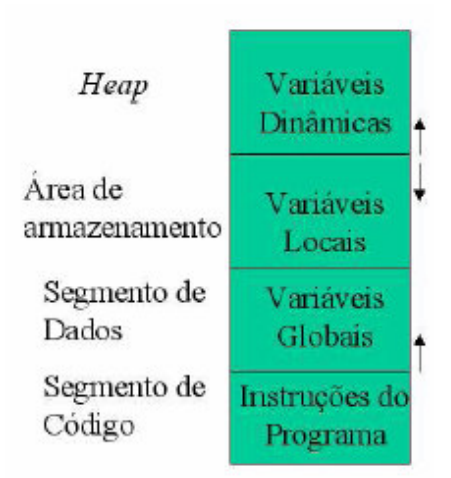

**Prof. Rafael Oliveira [Aula 09 \(BCC/Unesp/Rio Claro-SP\) Introd. à Computação II](#page-0-0)**

4 0 8

← 母→

一 4 (国)

 $2Q$ 

**[Alocação de Memória](#page-1-0) [Ponteiros](#page-7-0) [Lista Encadeada](#page-41-0)**

## Alocação de Memória

Alocar memória dinamicamente significa gerenciar memória (isto é, reservar, utilizar e liberar espaço) durante o tempo de execução. Isso significa que o programador é responsável por controlar a reserva, ocupação e liberação de memória, de forma a ajustar a memória alocada às necessidades de um programa em cada etapa da sua execução.

 $\Omega$ 

**[Alocação de Memória](#page-1-0) [Ponteiros](#page-7-0) [Lista Encadeada](#page-41-0)**

## Ponteiros

- O tipo de dados que apóia a alocação e liberação de memória dinâmica é demominado **apontador ou ponteiro**.
- Ele pode ser declarado de forma estática, isto é, como qualquer outra variável definida até o momento.
- A declaração de um apontador em pseudocódigo utiliza o caracter >, ou  $-$  > para indicar que aquele é um ponteiro.
- Nas próximas transparências veremos exemplos de código em Pascal

<span id="page-7-0"></span>**K ロ ト K 伺 ト K ヨ ト** 

**[Alocação de Memória](#page-1-0) [Ponteiros](#page-7-0) [Lista Encadeada](#page-41-0)**

## **Ponteiros**

Além disso, é preciso definir, no momento da declaração, qual o tipo de dado que ele vai apontar, isto é, que tipo de dados será alocado em memória dinâmica com a utilização daquele apontador.

**K ロ ト K 何 ト K ヨ ト** 

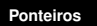

**[Alocação de Memória](#page-1-0) [Ponteiros](#page-7-0) [Lista Encadeada](#page-41-0)**

## **Ponteiros**

### Declaração

- Na linguagem algorítmica há o tipo de dados ponteiro.
- A declaração de um tipo ponteiro se faz com a seguinte sintaxe:

```
Tipo
 nome_do_tipo = >tipo de dado;
ou
Variável
 nome da variável : >tipo de dado;
```
イロメ イ部メ イヨメ イヨメー

D.  $2Q$ 

**[Alocação de Memória](#page-1-0) [Ponteiros](#page-7-0) [Lista Encadeada](#page-41-0)**

## **Ponteiros**

### Exemplos

```
tipo
  aluno = registro
  nome: cadeia[30]
  número: cadeia[8]
  ano nascimento: inteiro
  fim registro
```
K ロ ⊁ K 御 ⊁ K 君 ⊁ K 君 ⊁

 $298$ 

重

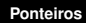

**[Alocação de Memória](#page-1-0) [Ponteiros](#page-7-0) [Lista Encadeada](#page-41-0)**

## **Ponteiros**

#### Exemplos

```
variável
 apont_aluno : > aluno
 apont_índice: > inteiro
 apont_valor: > real
```
イロトス 御 トス 言 トス 言 トー

ミー  $298$ 

**[Alocação de Memória](#page-1-0) [Ponteiros](#page-7-0) [Lista Encadeada](#page-41-0)**

## Ponteiros

### Exemplos

- No exemplo a variável identificada como apontAluno é do tipo apontador uma vez acionada para alocar e liberar memória, irá apontar para um item de dado do tipo aluno, isto é, um registro.
- Da mesma forma, a variável apontValor está preparada para manipular alocação dinâmica e acesso a valores reais e apontÍndice a valores inteiros.

 $2Q$ 

**[Alocação de Memória](#page-1-0) [Ponteiros](#page-7-0) [Lista Encadeada](#page-41-0)**

## Ponteiros

### Exemplos

- As variáveis do tipo ponteiro são armazenadas no segmento de dados junto com outras variáveis estáticas do programa.
- Como um ponteiro armazena apenas um endereço de memória, o seu tamanho em bytes é o tamanho necessário para armazenar tal endereço: em geral são usados 4 bytes (o tamanho de um endereço de memória no computador).
- Quando um ponteiro contém o endereço de uma variável, dizemos que o ponteiro está "apontando" para essa variável.

**K ロ ト K 伺 ト K ヨ ト** 

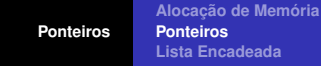

#### Representação de uso de apontador

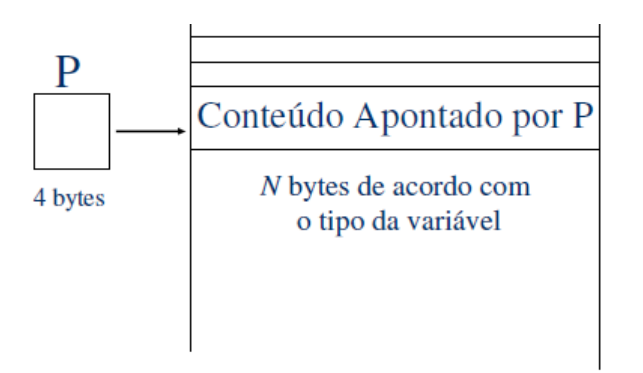

4 同 4 0 8

 $2Q$ 

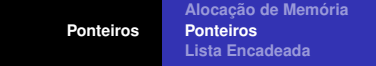

### Efeito em Memória

**Ponteiros** 

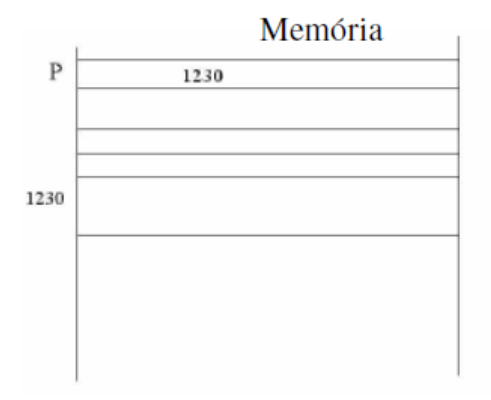

**Prof. Rafael Oliveira [Aula 09 \(BCC/Unesp/Rio Claro-SP\) Introd. à Computação II](#page-0-0)**

メロトメ 伊 トメ ミトメ ミト

重

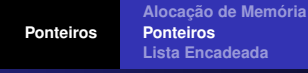

Ao ser declarado, a reserva de memória para o ponteiro é feita e o espaço alocado pode conter algum "lixo", que aponta para um endereço qualquer de memória.

$$
\frac{P}{Lixo} \longrightarrow ???
$$

**K ロ ト K 何 ト K ヨ ト K** 

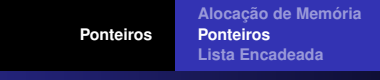

Para evitar tal situação (apontamento para "Lixo"), é necessário fazer com que os ponteiros apontem para o vazio. Essa é a forma de inicializar ponteiros.

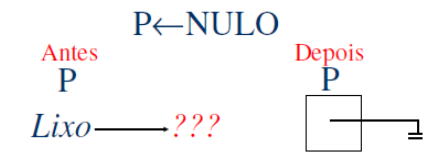

**K ロ ト K 何 ト K ヨ ト K** 

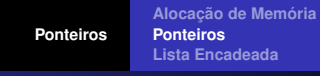

- Um ponteiro pode "apontar" para uma variável existente, isto é, armazenar o seu endereço. Para atribuir um valor para um ponteiro, é necessário indicar que o valor atribuído é um endereço e não o valor mantido pela variável.
- $\bullet$  Para isso, utiliza-se o operador > (ou  $-$  >), que obtém o endereço de uma variável.

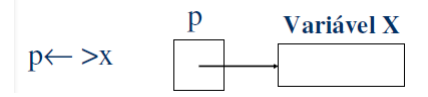

**K ロ ト K 何 ト K ヨ ト** 

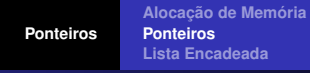

- Para armazenar um valor no endereço de memória mantido por um ponteiro, é necessário indicar que o valor é armazenado no endereço apontado e não no próprio ponteiro.
- Para isso, utiliza-se o operador ∧, que indica o conteúdo de um endereço

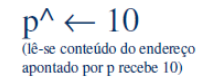

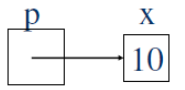

**Prof. Rafael Oliveira [Aula 09 \(BCC/Unesp/Rio Claro-SP\) Introd. à Computação II](#page-0-0)**

**K ロ ト K 何 ト K ヨ ト K** 

**Ponteiros** 

**[Alocação de Memória](#page-1-0) [Ponteiros](#page-7-0) [Lista Encadeada](#page-41-0)**

#### Ponteiros (PseudoCodigo)

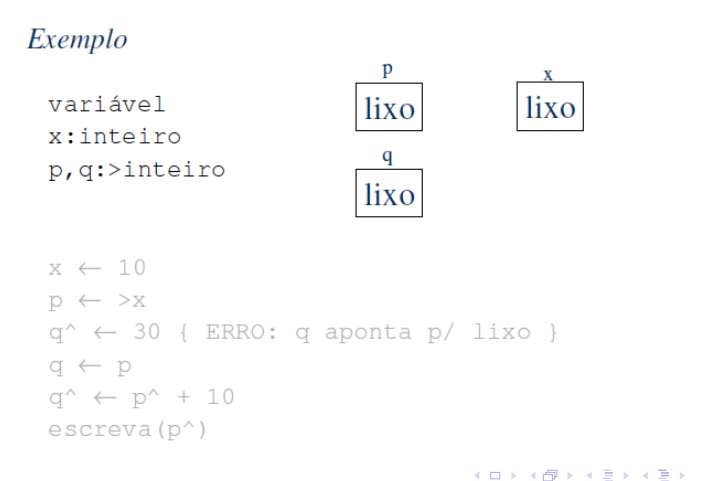

**Prof. Rafael Oliveira [Aula 09 \(BCC/Unesp/Rio Claro-SP\) Introd. à Computação II](#page-0-0)**

 $2QQ$ ミー

**[Alocação de Memória](#page-1-0) [Ponteiros](#page-7-0) [Lista Encadeada](#page-41-0)**

## **Ponteiros**

#### Ponteiros (PseudoCodigo)

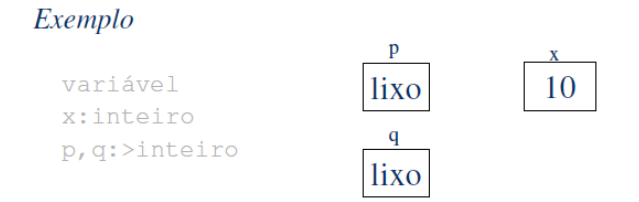

 $x \leftarrow 10$  $p \leftarrow \rightarrow x$  $q^* \leftarrow 30$  { ERRO: q aponta p/ lixo }  $q \leftarrow p$  $q^{\wedge} \leftarrow p^{\wedge} + 10$  $\text{escreva}(p^*)$ 

**Prof. Rafael Oliveira [Aula 09 \(BCC/Unesp/Rio Claro-SP\) Introd. à Computação II](#page-0-0)**

イロトメ 御 トメ 君 トメ 君 トー

重し  $2QQ$ 

**[Alocação de Memória](#page-1-0) [Ponteiros](#page-7-0) [Lista Encadeada](#page-41-0)**

### **Ponteiros**

#### Ponteiros (PseudoCodigo)

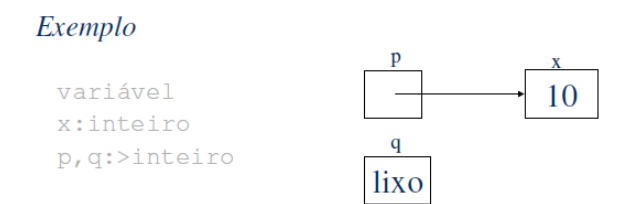

 $x \leftarrow 10$  $p \leftarrow \rightarrow x$  $q^* \leftarrow 30$  { ERRO: q aponta p/ lixo }  $q \leftarrow p$  $q^{\wedge} \leftarrow p^{\wedge} + 10$  $\text{escreva}$  $(p^{\wedge})$ 

メロアメロ ハメモアメ 思わし

 $298$ 

唐山

**[Alocação de Memória](#page-1-0) [Ponteiros](#page-7-0) [Lista Encadeada](#page-41-0)**

## **Ponteiros**

#### Ponteiros (PseudoCodigo)

#### Exemplo

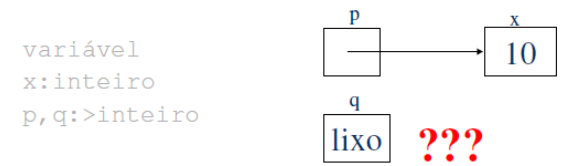

 $x \leftarrow 10$  $p \leftarrow \rightarrow x$  $q^* \leftarrow 30$  { ERRO: q aponta p/ lixo }  $q \leftarrow p$  $q^{\wedge} \leftarrow p^{\wedge} + 10$  $\text{escreva}$  $(p^{\wedge})$ 

マロン スロン マビン 大君 わい

 $298$ 

ミー

**[Alocação de Memória](#page-1-0) [Ponteiros](#page-7-0) [Lista Encadeada](#page-41-0)**

## **Ponteiros**

#### Ponteiros (PseudoCodigo)

#### Exemplo

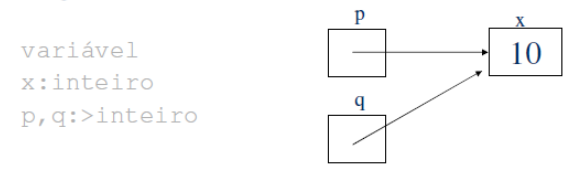

 $x \leftarrow 10$  $p \leftarrow \rightarrow x$  $q^* \leftarrow 30$  { ERRO: q aponta p/ lixo }  $q \leftarrow p$  $q^4 \leftarrow p^4 + 10$  $escreva(p^{\wedge})$ 

メロトメ 酸 トメ ミトメ 思 ト

 $298$ 

重。

**[Alocação de Memória](#page-1-0) [Ponteiros](#page-7-0) [Lista Encadeada](#page-41-0)**

### **Ponteiros**

#### Ponteiros (PseudoCodigo)

#### Exemplo

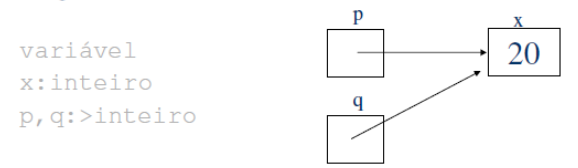

 $x \leftarrow 10$  $p \leftarrow \rightarrow x$  $q^* \leftarrow 30$  { ERRO: q aponta p/ lixo }  $q \leftarrow p$  $q^{\wedge} \leftarrow p^{\wedge} + 10$  $escreva(p^{\wedge})$ 

イロトメ 御 トメ 君 トメ 君 トー

重し  $2QQ$ 

**[Alocação de Memória](#page-1-0) [Ponteiros](#page-7-0) [Lista Encadeada](#page-41-0)**

## **Ponteiros**

#### Ponteiros (PseudoCodigo)

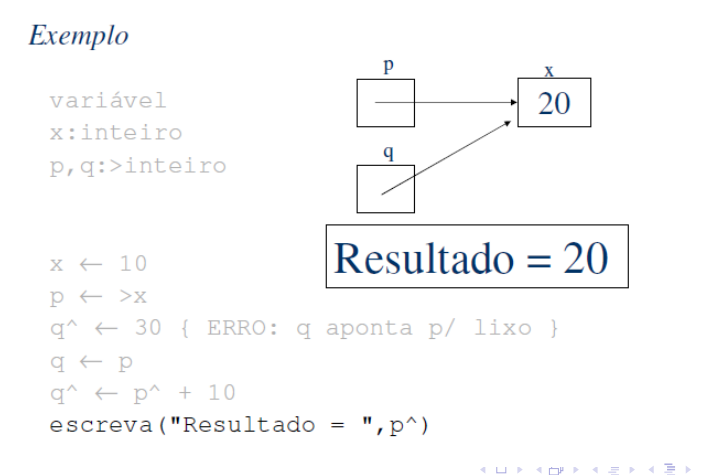

**Prof. Rafael Oliveira [Aula 09 \(BCC/Unesp/Rio Claro-SP\) Introd. à Computação II](#page-0-0)**

 $298$ 

ミー

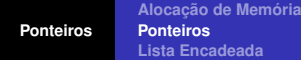

#### Ponteiros (PseudoCodigo)

Exemplo 2 tipo  $rec = registro$ dado: real pont: >rec fim registro p variável lixo lixo lixo x, x1:rec  $\mathbf q$  $x1$  $p, q$  :>rec lixo lixo lixo

4 0 8 4 母  $\mathbf{p}$  $\equiv$   $2Q$ 

Þ

E

**[Alocação de Memória](#page-1-0) [Ponteiros](#page-7-0) [Lista Encadeada](#page-41-0)**

# **Ponteiros**

### Ponteiros (PseudoCodigo)

#### Exemplo 2

 $p, q:$ >rec

- variável x.valor  $\leftarrow$  10,5 x, x1:rec  $p \leftarrow \rightarrow x$ 
	- $x.pont \leftarrow \geq x1$

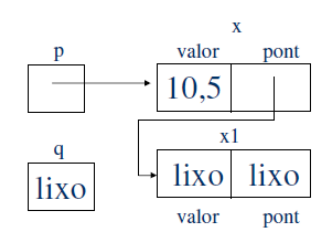

メロトメ 伊 トメ ミトメ ミト

重

**[Alocação de Memória](#page-1-0) [Ponteiros](#page-7-0) [Lista Encadeada](#page-41-0)**

### **Ponteiros**

#### Ponteiros (PseudoCodigo)

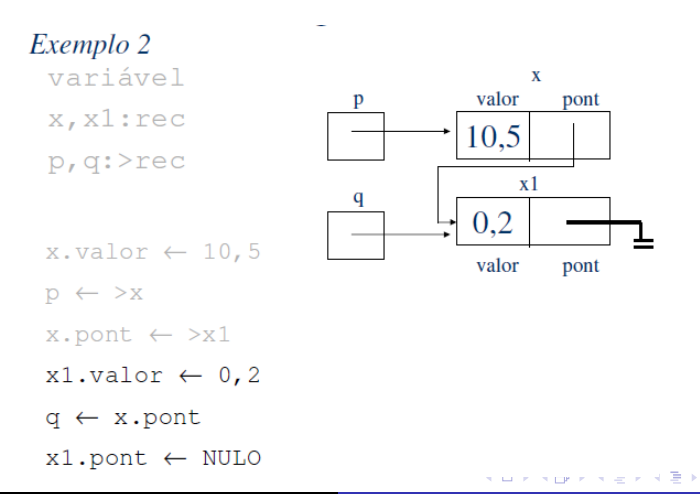

 $298$ 

重

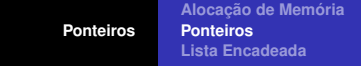

#### Ponteiros (PseudoCodigo)

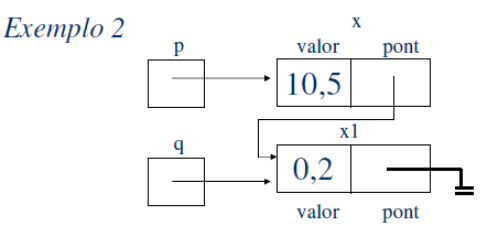

**Ponteiros** 

```
escreva(p^.valor)
escreva(q^.valor)
escreva(p^.pont^.valor)
escreva (x.valor)
escreva (x.pont^.valor)
escreva(x1.valor)
```
**Prof. Rafael Oliveira [Aula 09 \(BCC/Unesp/Rio Claro-SP\) Introd. à Computação II](#page-0-0)**

k ⊞

 $298$ 

Þ

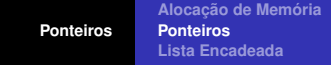

#### Ponteiros (PseudoCodigo)

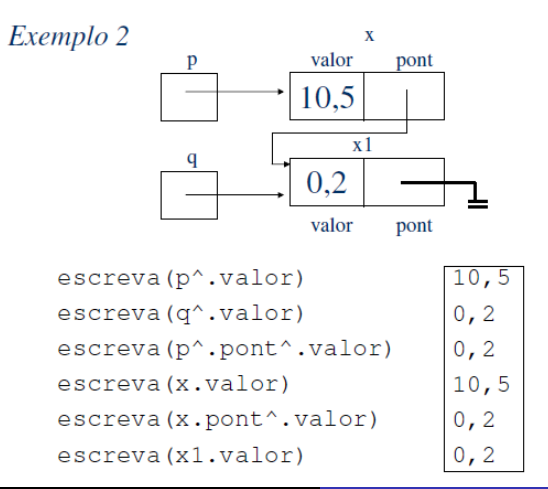

**Prof. Rafael Oliveira [Aula 09 \(BCC/Unesp/Rio Claro-SP\) Introd. à Computação II](#page-0-0)**

 $\geq$ 

 $2Q$ 

**[Alocação de Memória](#page-1-0) [Ponteiros](#page-7-0) [Lista Encadeada](#page-41-0)**

## Ponteiros

- Apontadores são utilizados para apoiar a reserva de espaço em memória heap, bem como sua liberação após o uso
- Do ponto de vista de programação, alocações são feitas com base no tipo do ponteiro, ou melhor, no tamanho que aquele tipo ocupa

**K ロ ト K 何 ト K ヨ ト K** 

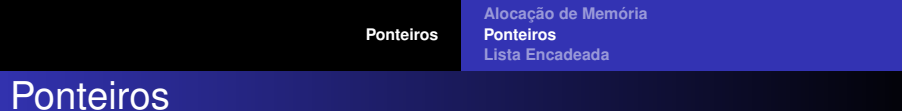

- variável p1:rec p2:rec\_dados p3: >real
	- Quando uma alocação for feita com base em p1, será alocado espaço necessário para conter uma variável do tipo rec
	- Quando uma alocação for feita com base em p3, será alocado espaço necessário para conter um número real

イロト イ母 トイヨ トイヨ

**[Alocação de Memória](#page-1-0) [Ponteiros](#page-7-0) [Lista Encadeada](#page-41-0)**

## Ponteiros

- A operação para alocação de memória é denotada por: **aloque(p)** onde p é qualquer apontador válido
- A operação aloca espaço de memória suficiente para armazenar um dado do tipo apontado por p. Na variável p é devolvido o endereço inicial da memória alocada
- A operação para liberação de memória em pseudocódigo é denotada por: **libere(p)**

**K ロ ト K 何 ト K ヨ ト** 

**Ponteiros** 

**[Alocação de Memória](#page-1-0) [Ponteiros](#page-7-0) [Lista Encadeada](#page-41-0)**

Exemplo

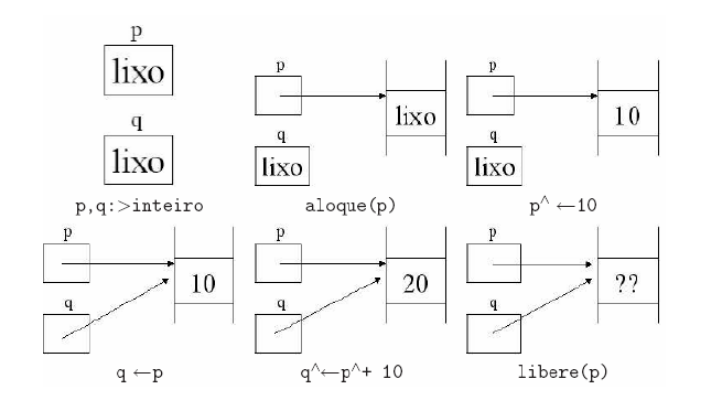

メロトメ 伊 トメ ミトメ ミト

重

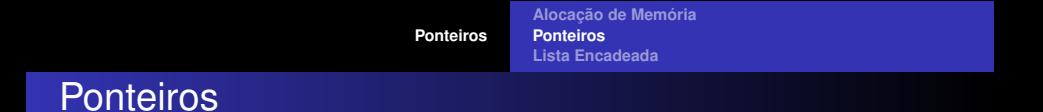

### Exemplo

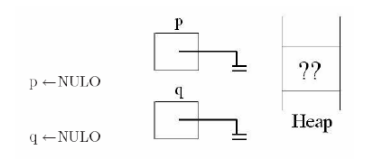

Assim, é recomendável que, para que se evite acidentes, toda vez que a região apontada por um ponteiro é liberada, o ponteiro seja anulado em seguida

イロト イ母 トイヨ トイヨ

 $2Q$ 

**Ponteiros** 

**[Alocação de Memória](#page-1-0) [Ponteiros](#page-7-0) [Lista Encadeada](#page-41-0)**

### Exemplo

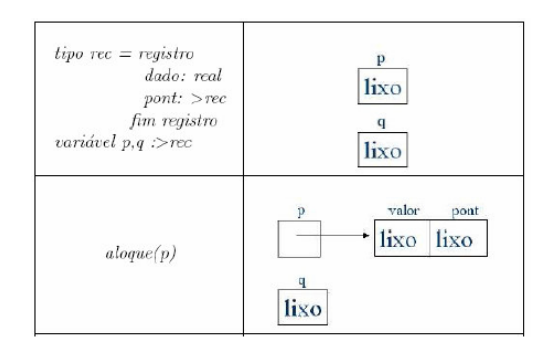

**Prof. Rafael Oliveira [Aula 09 \(BCC/Unesp/Rio Claro-SP\) Introd. à Computação II](#page-0-0)**

K ロ ⊁ K 御 ⊁ K 君 ⊁ K 君 ⊁

重

**Ponteiros** 

**[Alocação de Memória](#page-1-0) [Ponteiros](#page-7-0) [Lista Encadeada](#page-41-0)**

#### Exemplo

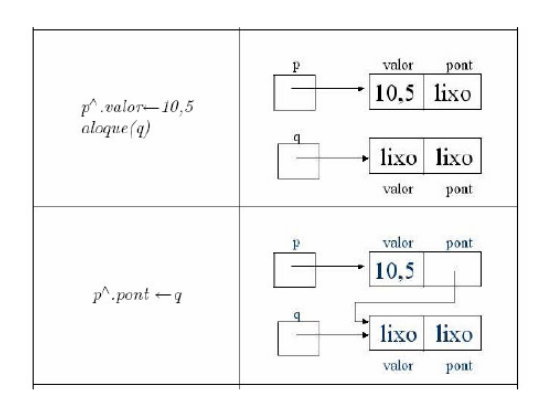

**Prof. Rafael Oliveira [Aula 09 \(BCC/Unesp/Rio Claro-SP\) Introd. à Computação II](#page-0-0)**

イロト イ団 トイミトイモ

重

 $\,$  ).

**[Alocação de Memória](#page-1-0) [Ponteiros](#page-7-0) [Lista Encadeada](#page-41-0)**

## **Ponteiros**

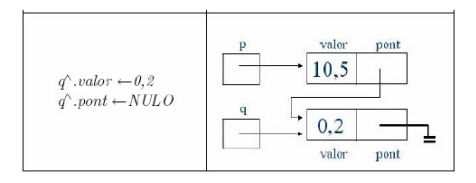

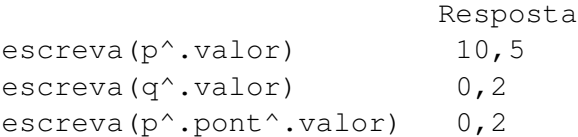

メロトメ 伊 トメ ミトメ ミト

重

**[Alocação de Memória](#page-1-0) [Ponteiros](#page-7-0) [Lista Encadeada](#page-41-0)**

## **Ponteiros**

- Diversos conceitos podem ser associados à utilização de ponteiros.
- Antes de vermos a sintaxe do uso de ponteiros em linguagem Pascal, veremos a utilização de ponteiros para a definição de listas encadeadas

**K ロ ト K 何 ト K ヨ ト K** 

**[Alocação de Memória](#page-1-0) [Ponteiros](#page-7-0) [Lista Encadeada](#page-41-0)**

## Lista Encadeada

- A alocação dinâmica é um instrumento que permite o aumento e diminuição do número de elementos de uma composição sem reserva prévia
- A Lista Encadeada é uma implementação de um tipo de dados mais genérico, chamado Lista
- Uma lista encadeada pode ser vista como uma coleção de elementos de mesmo tipo

<span id="page-41-0"></span>**K ロ ト K 何 ト K ヨ ト K** 

**[Alocação de Memória](#page-1-0) [Ponteiros](#page-7-0) [Lista Encadeada](#page-41-0)**

## Lista Encadeada

- A lista com a qual estamos lidando possui as seguintes características:
	- Os elementos da lista estão armazenados de forma ordenada (ordem alfabética)
	- O primeiro elemento da lista é indicado pelo valor de um ponteiro.
	- Cada elemento da lista possui um apontador para o próximo elemento da lista (prox)
	- O apontador que pertence ao último nó da lista aponta para NULO
	- A lista não admite repetições (ou seja, não pode possuir dois nomes exatamente iguais).

イロト イ押 トイラ トイラト

**[Alocação de Memória](#page-1-0) [Ponteiros](#page-7-0) [Lista Encadeada](#page-41-0)**

## Lista Encadeada

- Com base nas premissas apresentadas, pode-se estabelecer um conjunto de operações a serem realizadas com a lista:
	- **·** Inserção de um elemento
	- Eliminação de um elemento
	- Busca de um elemento
	- Recuperação do primeiro elemento
	- Recuperação do último elemento
	- Verificação de lista vazia
	- Verificação do número de elementos na lista
	- $\bullet$  etc  $\ldots$

 $AB + AB$ 

 $\Omega$ 

**[Ponteiros](#page-1-0) [Alocação de Memória](#page-1-0) [Ponteiros](#page-7-0) [Lista Encadeada](#page-41-0)**

### Lista Encadeada

### Modelo

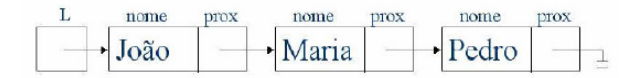

**Prof. Rafael Oliveira [Aula 09 \(BCC/Unesp/Rio Claro-SP\) Introd. à Computação II](#page-0-0)**

イロト イ団 トイミトイモ

 $298$ 

É

```
Ponteiros
              Alocação de Memória
              Ponteiros
              Lista Encadeada
```
### Lista Encadeada - Implementação

```
tipo nome = cadeia[20]
     apont_no = >no
     no = registro
      dado:nome
      prox:apont_no
    fim registro
  lista = apont_no
    Subprograma vazia(L):lógico
    e:L:lista
{ponteiro para o primeiro elemento da lista}
    início
    retorne(L=NULO)
    fim
                                   K ロ ▶ K 御 ▶ K 君 ▶ K 君 ▶ ...
```
D.  $2Q$  **[Ponteiros](#page-1-0) [Alocação de Memória](#page-1-0) [Ponteiros](#page-7-0) [Lista Encadeada](#page-41-0)**

### Lista Encadeada - Implementação

```
Subprograma tamanho(L):inteiro
  e:L:lista
{ponteiro para o primeiro elemento da lista}
  r: número de elementos da lista.
  variável cont:inteiro
  pont: apont no {apontador auxiliar}
  início
  cont < - 0pont <- L
enquanto pont 6= NULO faça
  cont < - cont + 1pont <- pont^.prox
fim enquanto retorne(cont)
fim
```
K ロ ▶ K 伊 ▶ K 君 ▶ K 君 ▶ 『君』 Y 9,40\*

**[Ponteiros](#page-1-0) [Alocação de Memória](#page-1-0) [Ponteiros](#page-7-0) [Lista Encadeada](#page-41-0)**

### Lista Encadeada

### Inserção

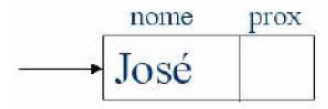

Alocação e armazenamento de um novo elemento

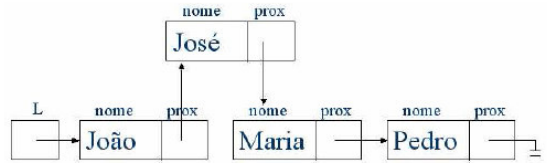

**Prof. Rafael Oliveira [Aula 09 \(BCC/Unesp/Rio Claro-SP\) Introd. à Computação II](#page-0-0)**

**K ロメ X 御 メ X 君 メ X 君** 

 $298$ 

 $\mathbf{p}$ 重

**[Alocação de Memória](#page-1-0) [Ponteiros](#page-7-0) [Lista Encadeada](#page-41-0)**

## Lista Encadeada - Inserção

O trecho de algoritmo abaixo realiza a busca da posição do elemento a ser inserido com uso do ponteiro atrasado

```
. . .
aux \leftarrow NULLpont \leftarrow L
enquanto pont<sup>\wedge</sup>.dado < novo_nome e pont\wedge.prox \neq NULO faça
   aux \leftarrow portpont \leftarrow pont<sup>\wedge</sup>.prox
fim enquanto
. . .
```
イロト イ母 トイラ トイラト

 $2Q$ 

**[Alocação de Memória](#page-1-0) [Ponteiros](#page-7-0) [Lista Encadeada](#page-41-0)**

### Lista Encadeada - Inserção

Trecho da inserção, que deve ser executado após a busca

```
\cdot \cdot \cdotaloque(novo_p)
novo_p^{\wedge}. dado \leftarrow novo_nomenovo_p^{\wedge}.prox \leftarrow aux^{\wedge}.proxaux^{\wedge} . prox \leftarrow novo_p\cdots
```
イロト イ母 トイヨ トイヨ

 $2Q$ 

**[Ponteiros](#page-1-0) [Alocação de Memória](#page-1-0) [Ponteiros](#page-7-0) [Lista Encadeada](#page-41-0)**

## Lista Encadeada

- Note que o trecho de algoritmo anterior funciona quando o elemento novo é do meio da lista e também quando ele é o último da lista
- No entanto, quando o elemento novo é o primeiro da lista, na busca o apontador aux retornou NULO, e portanto não pode ser usado da forma indicada no trecho de algoritmo acima
- Adicionalmente, quando o elemento já existe ele não pode ser inserido. Assim, falta prever esses dois casos

**←ロト ←何ト ← ヨト** 

**[Alocação de Memória](#page-1-0) [Ponteiros](#page-7-0) [Lista Encadeada](#page-41-0)**

### Lista Encadeada

#### Inserção

```
. . .
Se pont<sup>\wedge</sup>.dado \neq novo_nome então
   aloque(novo_p)
   novo_p^{\wedge}.dado \leftarrow novo_nomeSe aux \neq NULO então
      novo_p^{\wedge}.prox \leftarrow aux^{\wedge}.proxaux^{\wedge}.prox \leftarrow novo_psenão
      novo_p^{\wedge}.prox \leftarrow LL \leftarrow \text{novo\_p}fim se
fim se
\cdots
```
**Prof. Rafael Oliveira [Aula 09 \(BCC/Unesp/Rio Claro-SP\) Introd. à Computação II](#page-0-0)**

(ロトス個) (運) (運)

 $298$ 

Ξ

**[Alocação de Memória](#page-1-0) [Ponteiros](#page-7-0) [Lista Encadeada](#page-41-0)**

## Lista Encadeada - Inserção Completa

Subprograma insere(L, novo\_nome)

e: novo\_nome : nome

**Prof. Rafael Oliveira [Aula 09 \(BCC/Unesp/Rio Claro-SP\) Introd. à Computação II](#page-0-0)**

(ロトス個) (運) (運)

 $298$ 

Ξ

**[Ponteiros](#page-1-0) [Alocação de Memória](#page-1-0) [Ponteiros](#page-7-0) [Lista Encadeada](#page-41-0)**

### Lista Encadeada - Inserção Completa

```
e/s: L:lista {a lista sai alterada, o próprio ponteiro da lista
pode sair também}
variável
  aux, pont, novo_p : apont_elemento
início
  Se vazia(L) então {Tratamento de lista vazia}
      aloque(novo p)
      novo_p^{\wedge}. dado \leftarrow novo_nomenovo_p^{\wedge}.prox \leftarrow NULL0L \leftarrow \text{novo}_psenão
     aux \leftarrow NULL0pont \leftarrow L
     enquanto pont<sup>\wedge</sup>.dado < novo_nome e pont\wedge.prox \neq NULO
     faca
         aux \leftarrow portpont \leftarrow pont<sup>\wedge</sup>.prox
     fim enquanto
```
イロメ イ部メ イヨメ イヨメー

 $2Q$ 

э.

**[Alocação de Memória](#page-1-0) [Ponteiros](#page-7-0) [Lista Encadeada](#page-41-0)**

### Lista Encadeada

#### Inserção Completa

```
Se pont<sup>\wedge</sup>.dado \neq novo nome então
           aloque(novo_p)
           novo_p^{\wedge}.dado \leftarrow novo_nomeSe aux \neq NULO então
                novo_p^{\wedge} . prox \leftarrow aux^{\wedge} . proxaux^{\wedge} . prox \leftarrow novo_p
           senão
                novo_p^{\wedge}.prox \leftarrow LL \leftarrow \text{novo\_p}fim se
      fim se
   fim se
fim
```
メロトメ 御 トメ ミトメ ミト

 $2Q$ 

**[Ponteiros](#page-1-0) [Alocação de Memória](#page-1-0) [Ponteiros](#page-7-0) [Lista Encadeada](#page-41-0)**

### Lista Encadeada - Após Eliminação

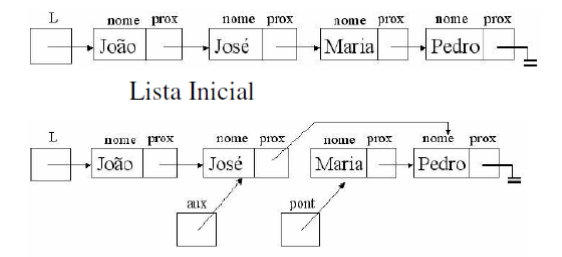

**K ロメ X 御 メ X 君 メ X 君** 

 $299$ 

É

**[Ponteiros](#page-1-0) [Alocação de Memória](#page-1-0) [Ponteiros](#page-7-0) [Lista Encadeada](#page-41-0)**

### Lista Encadeada - Após Eliminação

```
Subprograma Elimina(L,nome_el)
e: nome_el : nome
e/s: L:lista {a lista sai alterada, o próprio ponteiro da lista
pode sair também}
variável
  aux, pont, novo_p : apont_elemento
início
  Se não vazia(L) então {Teste de lista vazia}
    {Encontre o elemento a ser eliminado }
    aux \leftarrow NULL0pont \leftarrow L
    enquanto pont<sup>\wedge</sup>.dado < novo_nome e pont\wedge.prox \neq NULO
    faça
        aux \leftarrow portpont \leftarrow pont<sup>\wedge</sup>.prox
    fim enquanto
```
**Prof. Rafael Oliveira [Aula 09 \(BCC/Unesp/Rio Claro-SP\) Introd. à Computação II](#page-0-0)**

メロトメ 伊 トメ ミトメ ミト

**[Ponteiros](#page-1-0) [Alocação de Memória](#page-1-0) [Ponteiros](#page-7-0)**

#### **[Lista Encadeada](#page-41-0)**

### Lista Encadeada - Após Eliminação

```
{Elimine o elemento }
     Se pont^.dado = novo_nome então {o elemento existe}
         Se aux \neq NULO então {o elemento não é o primeiro}
             aux^{\wedge}.\texttt{prox} \leftarrow \texttt{pont}^{\wedge}.\texttt{prox}senão
            L \leftarrow pont<sup>\land</sup>.prox
         fim se
         {devolva o espaço ocupado pelo elemento à heap}
         libera(pont)
     fim se
  fim se
fim
```
(ロトス個) (運) (運)

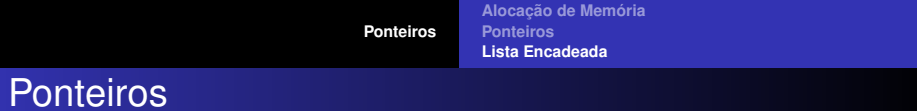

FIM

**Prof. Rafael Oliveira [Aula 09 \(BCC/Unesp/Rio Claro-SP\) Introd. à Computação II](#page-0-0)**

メロメメ 御きメ 電子メ 電子

<span id="page-58-0"></span> $299$ 高。